# Politechnika Krakowska im. Tadeusza Kościuszki

# Karta przedmiotu

obowiązuje studentów rozpoczynających studia w roku akademickim 2020/2021

Wydział Mechaniczny

Kierunek studiów: Mechanika i Budowa Maszyn Profil: Ogólnoakademicki

Forma sudiów: stacjonarne **Kod kierunku: M** 

Stopień studiów: I

Specjalności: Komputerowo wspomagane projektowanie inżynierskie

# 1 Informacje o przedmiocie

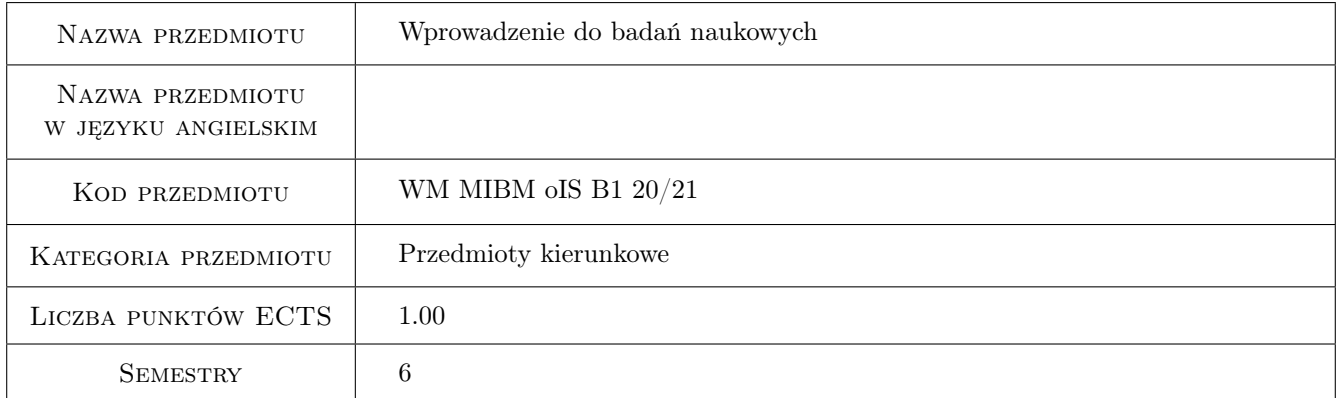

# 2 Rodzaj zajęć, liczba godzin w planie studiów

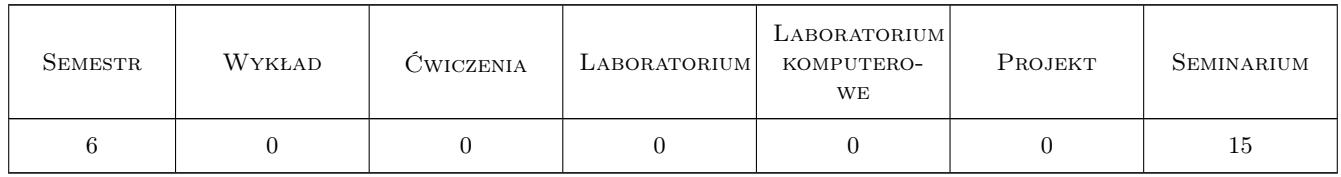

### 3 Cele przedmiotu

Cel 1 Zapoznanie studentów z charakterystyką pracy naukowej,rozwinięcie umiejętności formułowania treści naukowych, prowadzenia dyskusji i poprawnego wnioskowania oraz przygotowanie do samodzielnego rozwiązywania zagadnień inżynierskich.

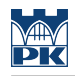

# 4 Wymagania wstępne w zakresie wiedzy, umiejętności i innych **KOMPETENCJI**

#### 5 Efekty kształcenia

- EK1 Wiedza Student ma podstawową wiedzę z zakresu prowadzenia badań naukowych.
- EK2 Wiedza Student posiada wiedzę na temat sposobów zbierania i opracowywania wyników badań oraz zasad ich prezentacji w formie pracy naukowej.
- EK3 Umiejętności Student umie formułować treści naukowe, prowadzić dyskusję i poprawnie wnioskować.
- EK4 Kompetencje społeczne Student jest świadomy potrzeby uaktualniania i pogłębiania wiedzy potrzebnej do rozwiązywania zagadnień inżynierskich oraz poszerzania swoich kompetencji zawodowych.

# 6 Treści programowe

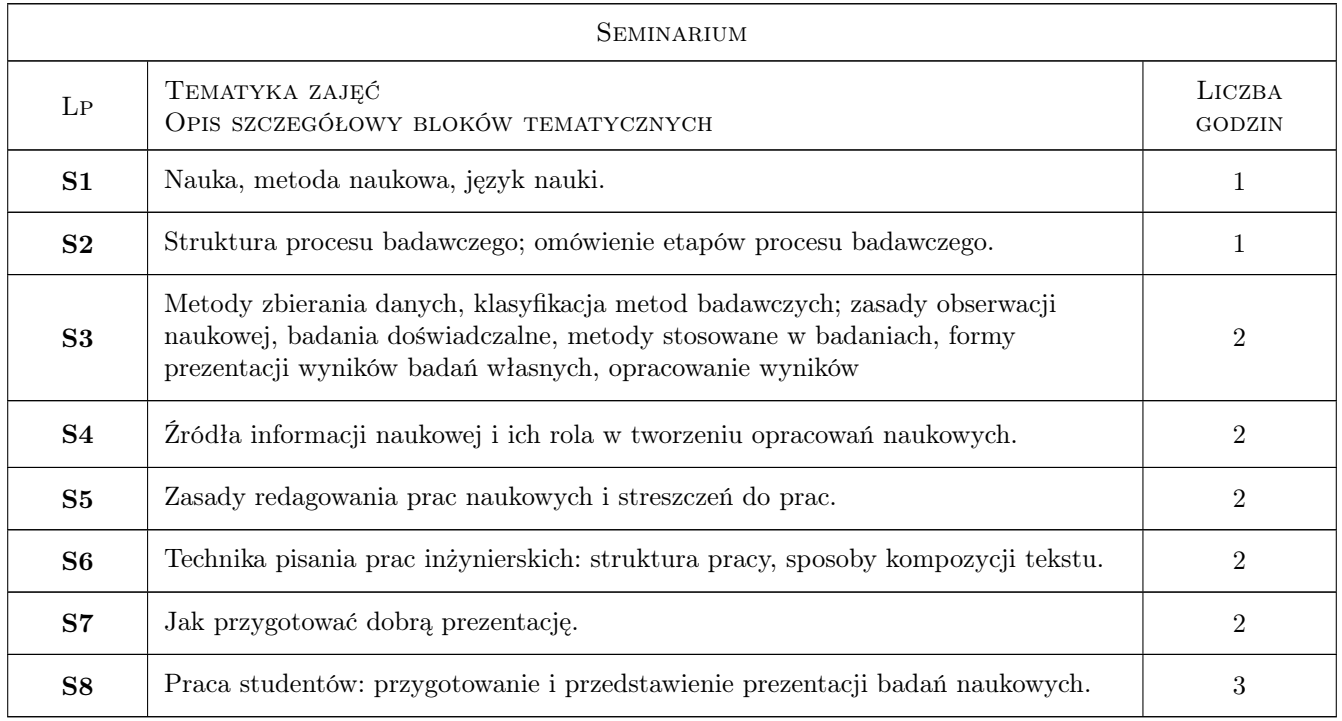

### 7 Narzędzia dydaktyczne

N1 Seminarium

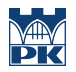

# 8 Obciążenie pracą studenta

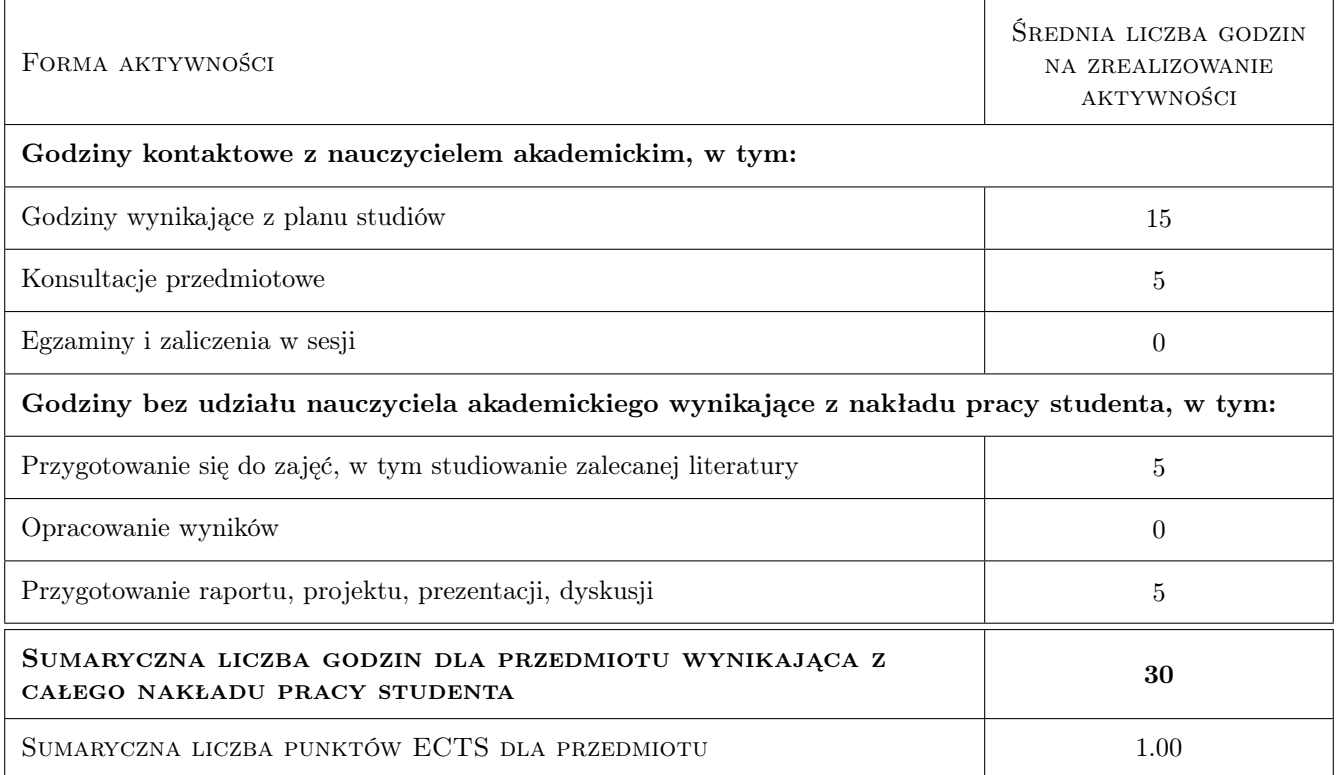

### 9 Sposoby oceny

#### Ocena formująca

F1 Prezentacja indywidualna

#### Ocena podsumowująca

P1 Prezentacja indywidualna

#### Warunki zaliczenia przedmiotu

W1 Uzyskanie pozytywnej oceny podsumowującej

#### Kryteria oceny

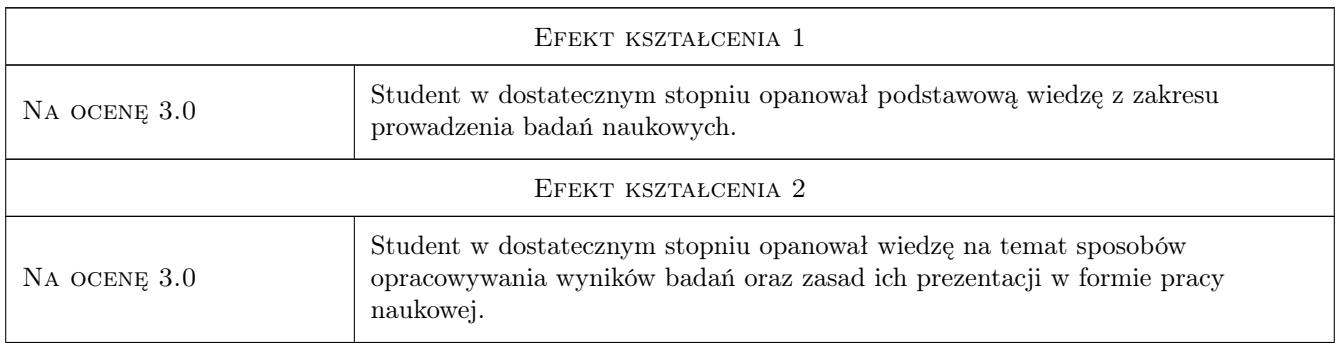

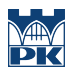

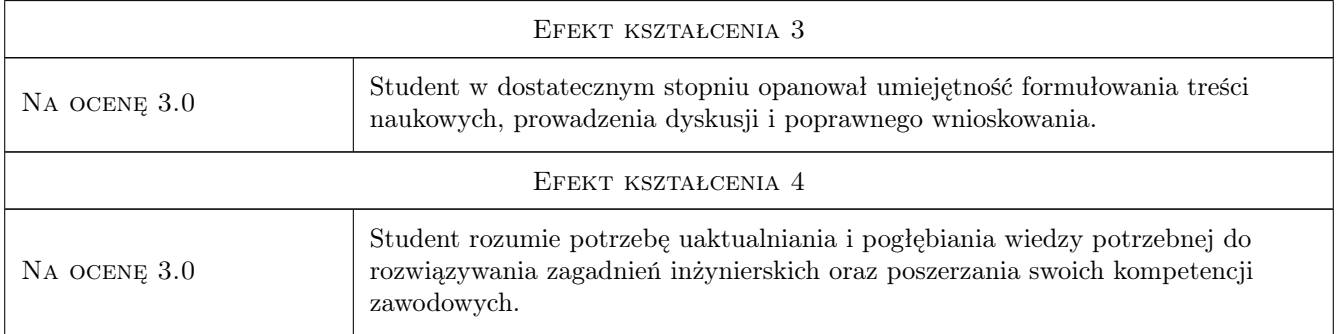

# 10 Macierz realizacji przedmiotu

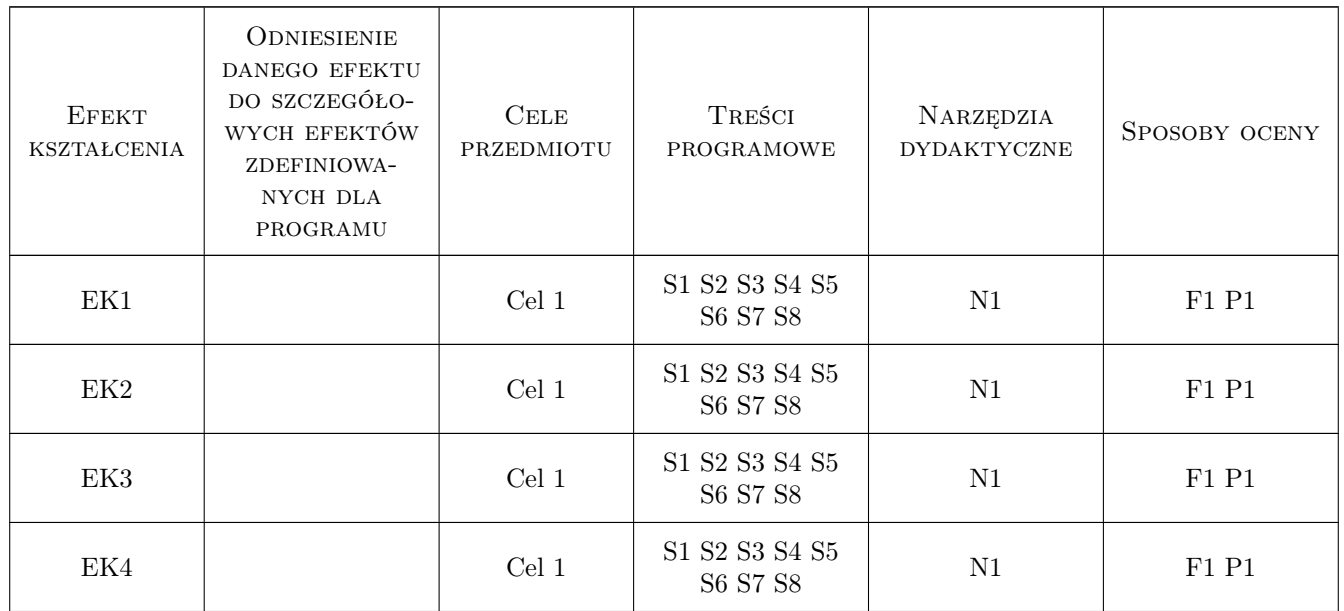

# 11 WYKAZ LITERATURY

# 12 Informacje o nauczycielach akademickich

#### Osoba odpowiedzialna za kartę

prof. dr hab. inż. Bogdan, Julian Bochenek (kontakt: Bogdan.Bochenek@pk.edu.pl)

#### Osoby prowadzące przedmiot

1 dr hab. inż, prof.PK Halina Egner (kontakt: Halina.Egner@pk.edu.pl)

2 dr hab. inż, prof.PK Jan Bielski (kontakt: Jan.Bielski@pk.edu.pl)

3 prof. dr hab. inż. Bogdan Bochenek (kontakt: Bogdan.Bochenek@pk.edu.pl)

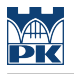

4 prof. dr hab. inż. Artur Ganczarski (kontakt: Artur.Ganczarski@pk.edu.pl)

5 dr hab. inż, prof.PK Marek Kozień (kontakt: Marek.Kozien@pk.edu.pl)

6 dr hab. inż, prof.PK Grzegorz Milewski (kontakt: Grzegorz.Milewski@pk.edu.pl)

7 prof. dr hab. inż. Błażej Skoczeń (kontakt: Blazej.Skoczen@pk.edu.pl)

# 13 Zatwierdzenie karty przedmiotu do realizacji

(miejscowość, data) (odpowiedzialny za przedmiot) (dziekan)

PRZYJMUJĘ DO REALIZACJI (data i podpisy osób prowadzących przedmiot)

. . .